Муниципальное бюджетное общеобразовательное учреждение средняя общеобразовательная школа № 4 имени Героя Советского Союза Жукова Георгия Константиновича муниципального образования Тимашевский район Центр цифрового образования детей «IT-куб

Принята на заседании педагогического совета or  $\kappa$   $\hat{f}$   $\omega$   $\alpha$   $\beta$   $\gamma$   $\alpha$   $\alpha$  2023  $\Gamma$ . Протокол №

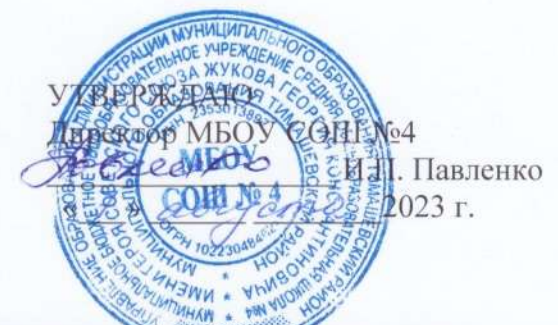

# ДОПОЛНИТЕЛЬНАЯ ОБЩЕОБРАЗОВАТЕЛЬНАЯ ОБЩЕРАЗВИВАЮЩАЯ ПРОГРАММА

# **ТЕХНИЧЕСКОЙ НАПРАВЛЕННОСТИ**

«Компьютерная азбука»

Уровень программы: ознакомительный Срок реализации программы: 1 год: 72 часа Возрастная категория: 7-10 лет Состав группы: до 12 человек Вид программы: модифицированная Программа реализуется на бюджетной основе ID- номер Программы в Навигаторе: 56942

> Автор - составитель: Гаркуша Евгения Васильевна, педагог дополнительного образования

г. Тимашевск  $2023$  г

# **ПАСПОРТ ПРОГРАММЫ**

# **«Компьютерная азбука»**

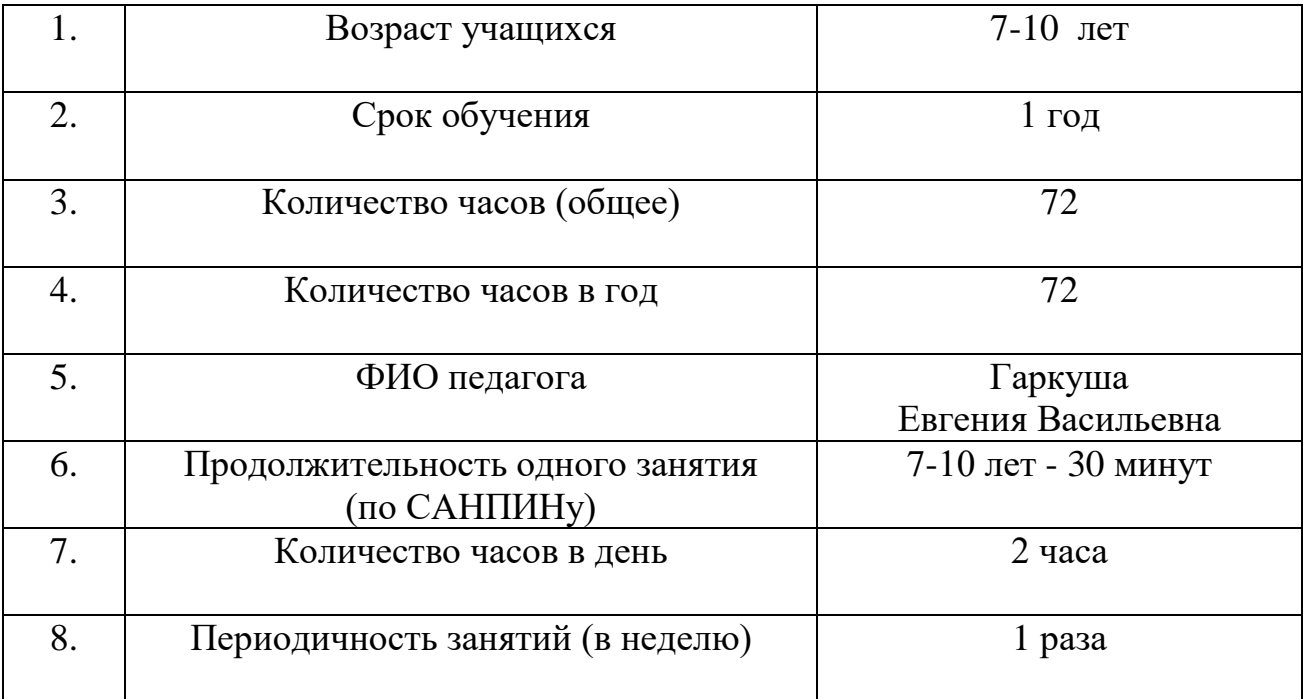

# **Содержание**

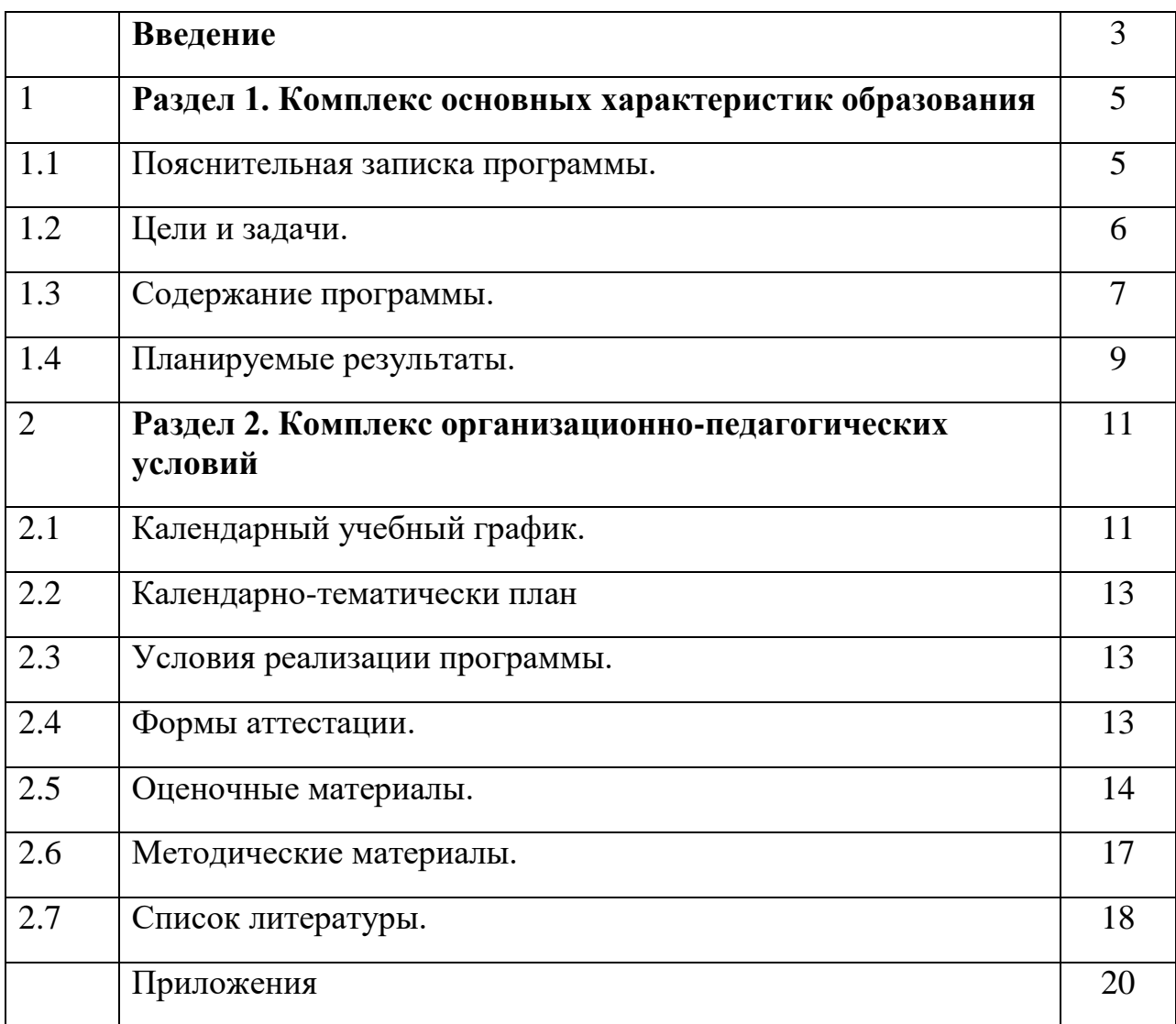

#### **Введение**

Программа «Компьютерная азбука» разработана на основе изучения потребностей современного общества. Программа познакомит ребенка с возможностью компьютера, что позволит использовать компьютер в учебной деятельности.

В данной программе упор делается на общую компьютерную грамотность, работу в графическом редакторе, текстовом редакторе и создание презентаций.

#### **Нормативно-правовая база**

В настоящее время цели, содержание и условия реализации дополнительных общеобразовательных общеразвивающих программ представлены в следующих нормативных документах:

1. Конституция РФ (принята всенародным голосованием 12.12.1993 с изменениями, одобренными в ходе общероссийского голосования 01.07.2020). URL: [http://www.consultant.ru/document/cons\\_doc\\_LAW\\_28399/](http://www.consultant.ru/document/cons_doc_LAW_28399/) (дата обращения: 10.03.2021).

2. Федеральный закон от 29.12.2012 № 273-ФЗ (ред. от 31.07.2020) «Об образовании в Российской Федерации» (с изм. и доп., вступ. в силу с 01.09.2020). — URL: [http://www.](http://www.consultant.ru/document/cons_doc_LAW_140174) [consultant.ru/document/cons\\_doc\\_LAW\\_140174](http://www.consultant.ru/document/cons_doc_LAW_140174) (дата обращения: 28.09.2020)

3. Паспорт национального проекта «Образования» (утвержден президиумом Совета при Президенте РФ по стратегическому развитию и национальным проектам, протокол от 24.12.2018 №16). - URL: [http://www.consultant.ru/document/cons\\_doc\\_LAW\\_319308/ \(](http://www.consultant.ru/document/cons_doc_LAW_319308/)дата обращения: 10.03.2021).

4. Государственная программа РФ «Развитие образования» (утверждена постановлением Правительства РФ от 26.12.2017 № 1642 (ред. от 22.02.2021) «Об утверждении государственной программы РФ «Развитие образования»). - URL: http: [//www.consultant.ru](http://www.consultant.ru/) document cons\_doc\_LAW\_286474 (дата обращения: 10.03.2021).

5. Приказ Министерства просвещения РФ от 27.07.2022 г. №629 «Об утверждении Порядка организации и осуществления образовательной деятельности по дополнительным образовательным программам».

6. Концепция развития дополнительного образования до 2030 (утверждена распоряжением Правительства РФ от 31.03.2022 № 678-р);

7. Приказ Министерства просвещения РФ от 03.09.2019 № 467 «Об утверждении Целевой модели развития региональных систем дополнительного образования детей»;

7. Федеральный государственный образовательный стандарт основного общего образования (утвержден приказом Министерства образования и науки РФ от 17 декабря 2010 г. № 1897) (ред. 21.12.2020)- URL: https://fgos.ru (дата обращения: 10.03.2021).

8. Методические рекомендации по созданию и функционированию центров цифрового образования «IT-куб» от 29.03.2023 г. № АБ-1339/02

9. Постановление Главного государственного санитарного врача РФ от 28.01.2021 г. №2 «Об утверждении санитарных правил СП 1.2.3685-21 «Гигиенические нормативы и требования к обеспечению безопасности и (или) безвредности для человека факторов среды обитания».

10. Письмо Министерства образования и науки РФ от 11.12.2006 N 06-1844 «О примерных требованиях к программам дополнительного образования детей» (в части, не противоречащей действующему законодательству).

11. Письмо Министерства образования РФ от  $18.06.2003$  N  $28-02-484/16$ «Требования к содержанию и оформлению образовательных программ дополнительного образования детей» (в части, не противоречащей действующему законодательству).

12. Методические рекомендации по проектированию дополнительных общеразвивающих программ от 18 ноября 2015 г. Министерство образования и науки РФ.

13. Методические рекомендации по проектированию дополнительных общеобразовательных общеразвивающих программ, 2020 г. (составитель Рыбалёва И.А., кпн, руководитель Регионального модельного центра дополнительного образования детей Краснодарского края), рекомендованные министерством образования, науки и молодёжной политики Краснодарского края, письмо от 24.03.2020 № 47.01-13- 6067/20.

## **Раздел. 1. Комплекс основных характеристик образования 1.1. Пояснительная записка**

Программа «Компьютерная азбука» разработана на основе изучения потребностей современного общества. Программа познакомит ребенка с возможностью компьютера, что позволит использовать компьютер в учебной деятельности.

В данной программе упор делается на общую компьютерную грамотность, работу в графическом редакторе, текстовом редакторе и создание презентаций.

#### **Направленность программы**: техническая.

**Новизна программы**: в ходе освоения программы, учащиеся получат базовые знания для работы на компьютере, графическом редакторе, текстовом редакторе и создании презентаций. Так же отметить, что большое количество времени уделяется творческими заданиями, выполнение которых благоприятно скажется на развитии творческого потенциала учащихся.

**Актуальность программы:** актуальность программы обусловлена потребностями современного общества. Одной из задач современного образования является содействие воспитанию нового поколения, отвечающего по своему уровню развития и образу жизни условиям информационного общества.

**Педагогическая целесообразность:** программа развивает навыки формирования задачи, умение работать с программами пакета Microsofr Office: Word, PowerPoint, Paint, умение работать со стандартным оборудованием. В ходе данной программы у учащихся формируется алгоритмический стиль мышления и развивается логическое мышление.

**Отличительной особенностью** программы является использование метода дифференцированного обучения, основанного на принципах преемственности. Освоение программы происходит в основном в процессе практической творческой деятельности.

**Адресат программы.** Возраст учащихся, участвующих в реализации данной рабочей программы – от 7 до 12 лет.

На обучение принимаются все желающие без предварительной подготовки по заявлению родителей или лиц, их заменяющих. Количество учащихся в группе до 12 человек. Набор в объединение производится по желанию учащихся и их родителей.

**Уровень программы, объем и сроки реализации программы**. Программа реализуется на базовом уровне и рассчитана на 1 год обучения. Объем программы составляет 72 часа.

**Форма обучения**. Форма обучения по программе – очная. Форма организации деятельности – групповая, индивидуальная, коллективная.

**Режим занятий.** 7-10 лет 1 раза в неделю по 2 академических часа (30 минут).

#### **1.2. Цели и задачи**

**Цель программы**: развитие навыков работы на компьютере посредством изучения текстового редактора, графического редактора и программы для создания презентаций.

#### **Задачи:**

Обучающие:

- обучение навыку работы в коллективе;

- обучение навыку планировать свою деятельность, работать самостоятельно;

- развитие навыков компьютерной грамотности;

- расширение представления обучающихся о возможностях компьютера, областях его применения;

- формирование системы базовых знаний и навыков для создания и форматирования текста;

- формирование системы базовых знаний и навыков для создания и форматирования изображения;

- формирование системы базовых знаний и навыков для создания и форматирования презентаций;

- знакомство с назначениями и функциями программ;

- освоение специальной терминологии.

Развивающие:

- развитие творческих и интеллектуальных способностей;

- развитие самоконтроля и самооценки своей деятельности;

- развитие памяти и внимания.

Воспитательная:

- привитие интереса к работе на компьютере и желание совершенствоваться;

- воспитание трудолюбия, терпения и аккуратности;
- воспитание чувства доброжелательности и отзывчивости.

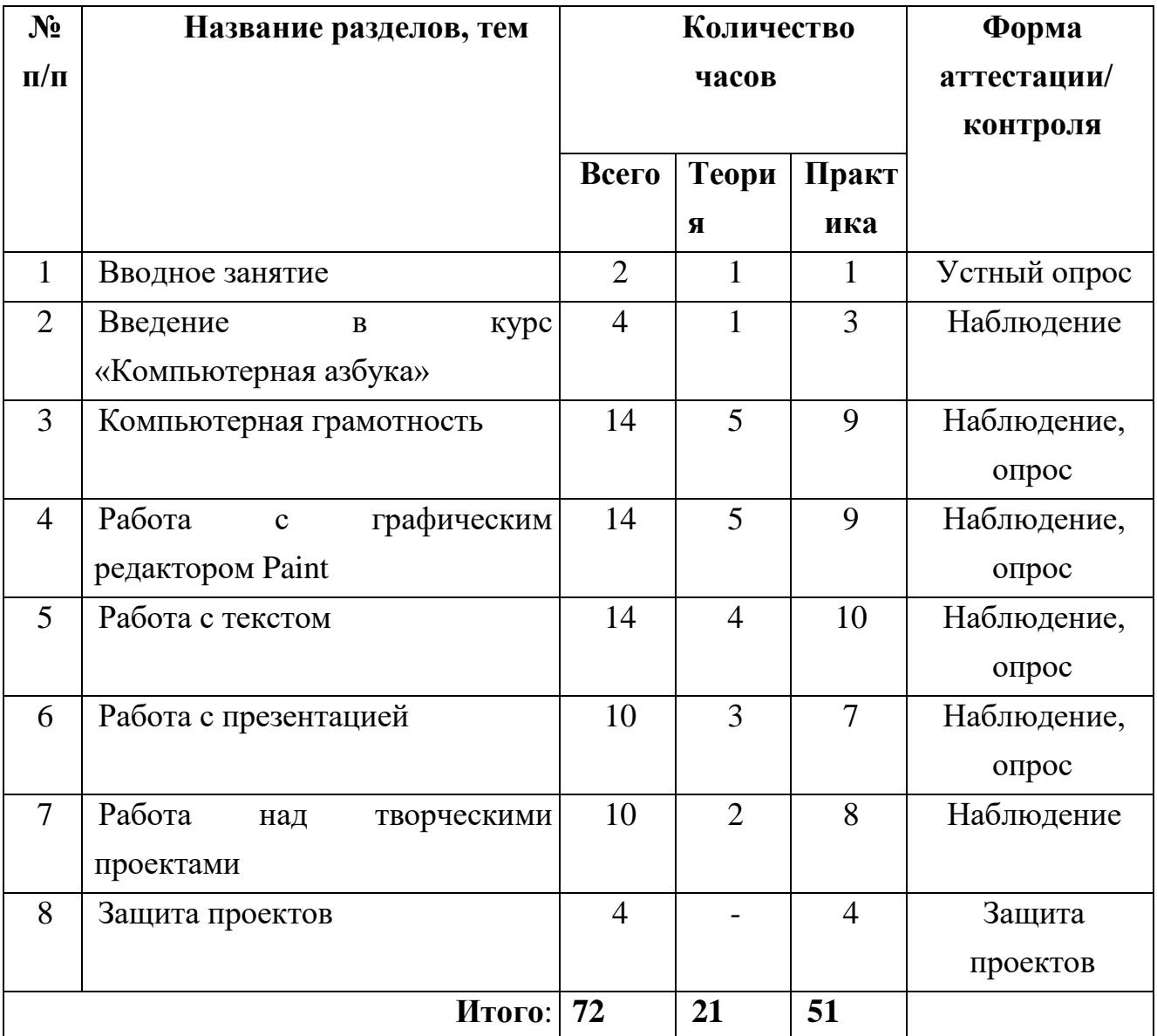

## **1.3. Содержание программы**

### **Учебный план**

## **Содержание учебного плана**

#### **Раздел № 1. Вводное занятие**

*Теория*. Правила работы в компьютерном кабинете.

*Практика*. «Правила работы в компьютерном кабинете»

### **Раздел № 2. Введение в курс «Компьютерная азбука».**

*Теория*. История возникновения компьютера, из чего состоит компьютер: процессор, монитор, клавиатура, мышь, возможности компьютера.

*Практика.* Работа с мышью. Работа на клавиатурном тренажере. Игра «Собери свой компьютер»

#### **Раздел № 3. Компьютерная азбука.**

*Теория*. Рабочий стол, клавиатура и мышь; папки, открывание и закрывание папок, переход из одной папки в другую; файлы, перенесение файлов из одной папки в другую; команды «Копировать - вставить»; создание и название папки, выделение несколько файлов.

*Практика*. Щелчки и выделение объектов; переход из папки в папку; перетаскивание файлов; игра «Волшебное окно»; перенесение файлов из одной папки в другую; создание и название папки; выделение нескольких файлов и перенесение их в другие папки; игра на перенесение файлов в папки «Покупки»; самостоятельная работа «Порядок в папках»; игра «Собери урожай»; игра «Угадай».

#### **Раздел № 4. Работа с графическим редактором Paint.**

*Теория*. Что такое компьютерная графика. Основные возможности графического редактора Paint по созданию графических объектов. Панель инструментов рисования. Понятие фрагмента рисунка. Технология выделения и перемещения фрагмента рисунка. Способы сохранения графического файла. Овал, прямоугольник, треугольник. Инструмент «Линия». Пиксель. Масштаб рисунка.

*Практика*. Создание рисунка при помощи инструмента «кисть». Задание «Цветик - семицветик». Создание рисунка на свободную тему. Выделение фрагмента рисунка. Мозаика «Сказочный герой». Задание «Родные просторы». Изменение толщины и цвета линии. Рисунок «Куб». Редактирование рисунка по пикселям. Изменение масштаба просмотра рисунков.

#### **Раздел № 5. Работа с текстом.**

*Теория*. Текстовый редактор Microsoft Word, интерфейс программы; курсор, клавиша «Enter»; особенности набора текста; изменение шрифта; изменение кегля; начертание; изменение цвета шрифта; выравнивание текста; клавиша «Shift», прописная буква; знаки препинания.

*Практика*. Знакомство с программой; набор текста; перемещение курсора по тексту, выделение текста; блок упражнений на запоминание клавиш; игра «Склей слова»; рисунок из букв; набор текста «Моя мама»; набор текста «Домашние хлопоты»; набор текста «Мой питомец»; диктант «Кошка»; набор текста «Солнышко».

#### **Раздел № 6. Работа с презентацией.**

*Теория*. Запуск и настройка приложения Power Point. Назначение панели инструментов. Выделение этапов создания презентации. Создание фона. Создание текста. Вставка рисунков в презентацию. Создание анимации рисунка. Запуск и отладка презентации.

*Практика*. Создание презентации из шаблона; создание фона; создание фона различными способами; практическое задание «Текст на слайде»; практическое задание «Улыбка»; практическое задание «Часы»; создание презентации «Моя любимая сказка».

#### **Раздел № 7. Работа над творческими проектами.**

*Теория*. Правила оформления проектов.

*Практика*. Обсуждение и реализация индивидуальных проектов.

#### **Раздел № 8. Защита проектов.**

#### **1.4. Планируемые результаты**

К концу срока реализации программы учащиеся смогут показать следующие результаты:

Личностные результаты:

- привитие интереса к работе на компьютере и желание совершенствоваться;

- воспитание трудолюбия, терпения и аккуратности;

- развитие творческих и интеллектуальных способностей;

- способность ставить цели, планировать свою работу и следовать намеченному плану, критически оценивать достигнутые результаты;

- развитие самостоятельности и самоорганизации;

- умение работать в команде, и развитие коммуникативных навыков;

- формирование умения вести себя сдержанно и спокойно, правильно, культурно выражать свои эмоции и чувства.

Метапредметные результаты:

- развитие творческой активности;

- формирование умения представлять результаты своей работы окружающим, аргументировать свою позицию;

- развитие познавательной активности;

- развитие умения соотносить свои действиями с планируемыми результатами. Осуществлять контроль своей деятельности в процессе достижения результата;

- формирование умения определять способы действий в рамках предложенных условий и требований, корректировать свои действия в соответствии с изменяющейся ситуацией;

- формирование умения работать с литературой и другими источниками информации;

- формирование умение самостоятельно определять цели своего обучения;

- формирование умения организовать учебное сотрудничество и совместную деятельность с педагогом и сверстниками;

- формирование умения работать индивидуально и в группе, умения вступать в контакт со сверстниками.

Предметные результаты:

- развитие навыков компьютерной грамотности;

- расширить представление о возможностях компьютера, областях его применения;

- формирование системы базовых знаний и навыков для создания и форматирование текста;

- формирование системы базовых знаний и навыков для создания и форматирование изображения;

- формирование системы базовых знаний и навыков для создания и форматирование презентаций;

- получено представление о назначениях и функциях программ;

- освоена специальная терминология.

# **Раздел №2. «Комплекс организационно – педагогических условий, включающий формы аттестации»**

## **2.1 Календарный учебный график**

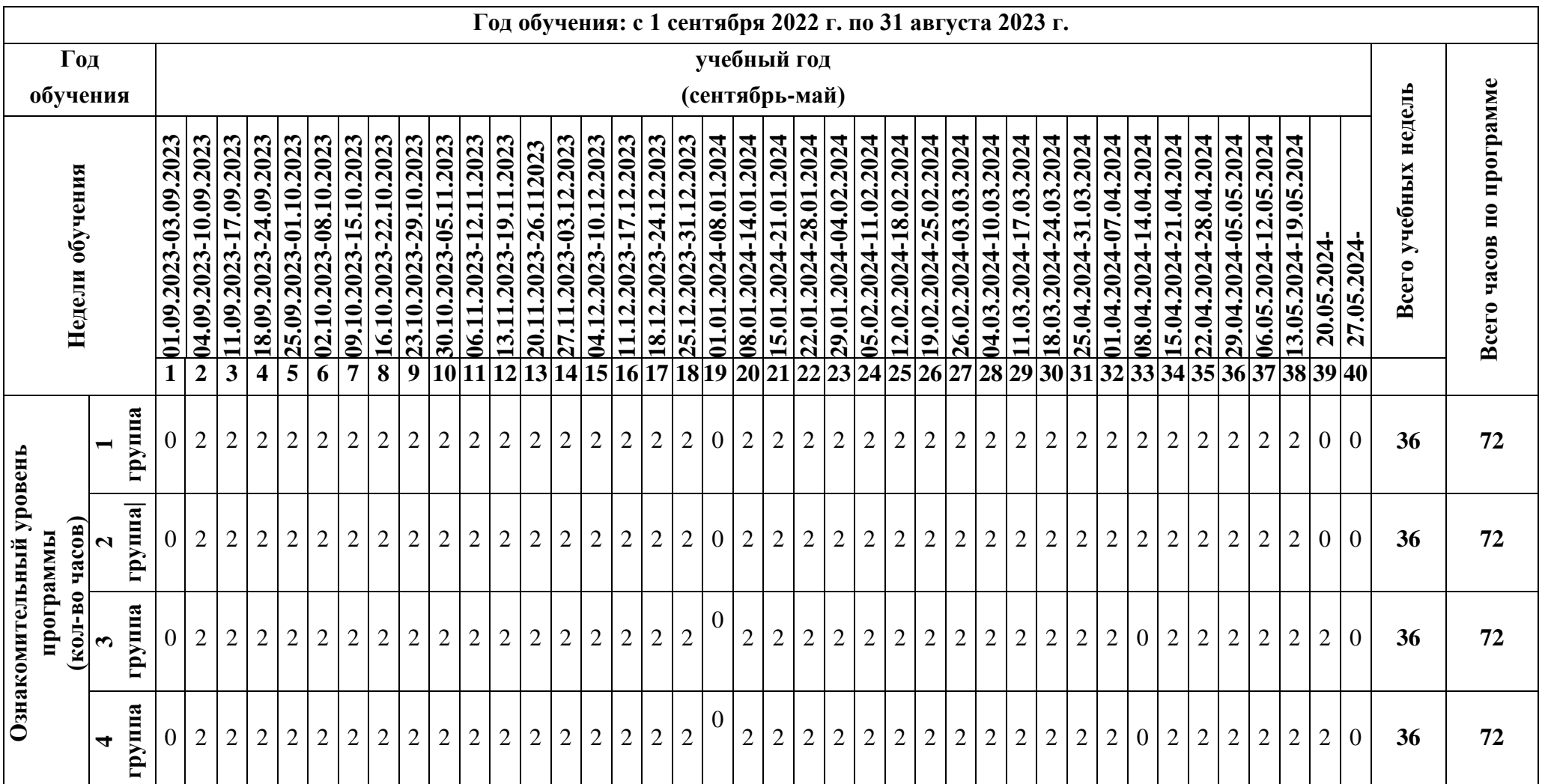

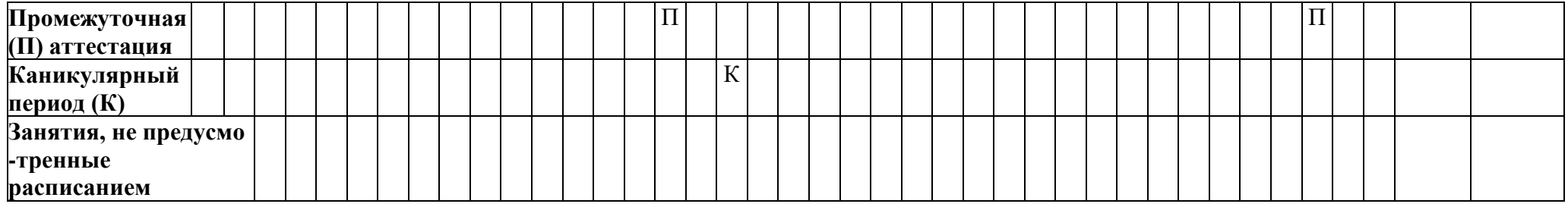

#### **2.2. Календарно-тематический план**

Календарно-тематический план для групп расположен в Приложении 1.

#### **2.3. Условия реализации программы**

#### **Материально-техническое обеспечение**

Характеристика помещения, используемого для реализации программы «Компьютерная азбука» соответствует СанПиН.

Материально-техническое оснащение:

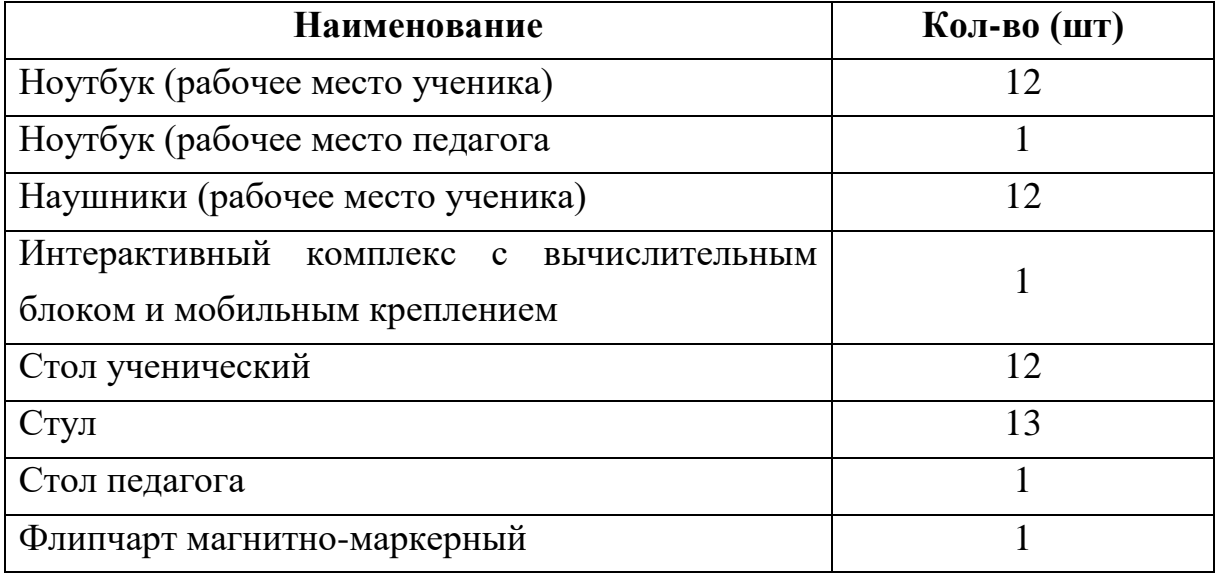

**Кадровое обеспечение.** Для успешной реализации программы в работе задействован педагог с высшим профессиональным образованием по специальности «Учитель информатики».

### **2.4. Формы аттестации.**

**Формы аттестации**: наблюдение, опрос, защита проекта, беседа, тест, участие в мероприятиях различного уровня.

В конце каждого раздела проводится промежуточное тестирование.

Итоговый контроль проводится в конце года с целью определения степени достижения результатов обучения и получения сведений для совершенствования программы и методов обучения.

Итоговая оценка развития личностных качеств воспитанника производится по трем уровням:

- «высокий»: положительные изменения личностного качества воспитанника в течение учебного года признаются как максимально возможные для него;

«средний»: изменения произошли, но воспитанник потенциально был способен к большему;

«низкий»: изменения не замечены.

Результатом усвоения обучающимися программы по каждому уровню являются: устойчивый интерес к занятиям по «Компьютерной азбуке», результаты достижений в массовых мероприятиях различного уровня.

#### **2.5. Оценочные материалы.**

Пакет диагностических методик, позволяющих определить достижение учащимися планируемых результатов представлен в таблицах № 1, 2

**Таблица 1**

# **Карточка учета результатов обучения по дополнительной общеобразовательной общеразвивающей программе**

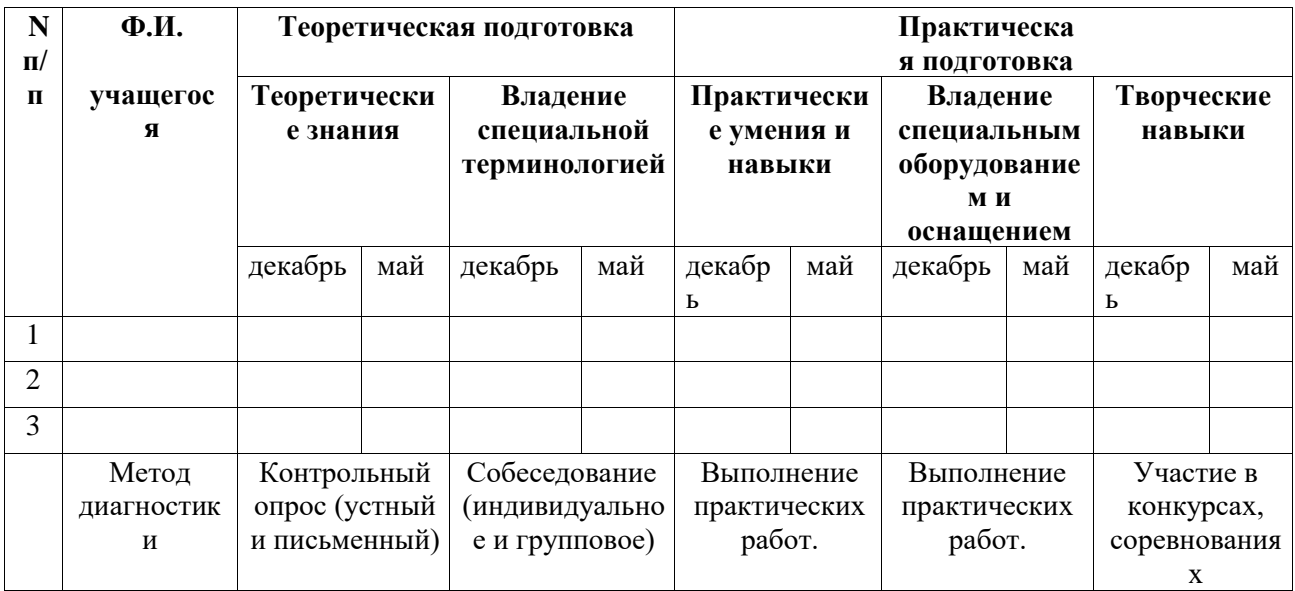

«Компьютерная азбука» № 1 год обучения

## **Таблица 2**

### **Технология определения**

# **учебных результатов по дополнительной общеобразовательной общеразвивающей программе**

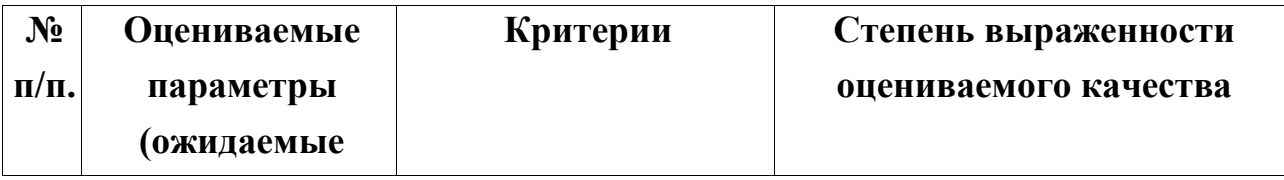

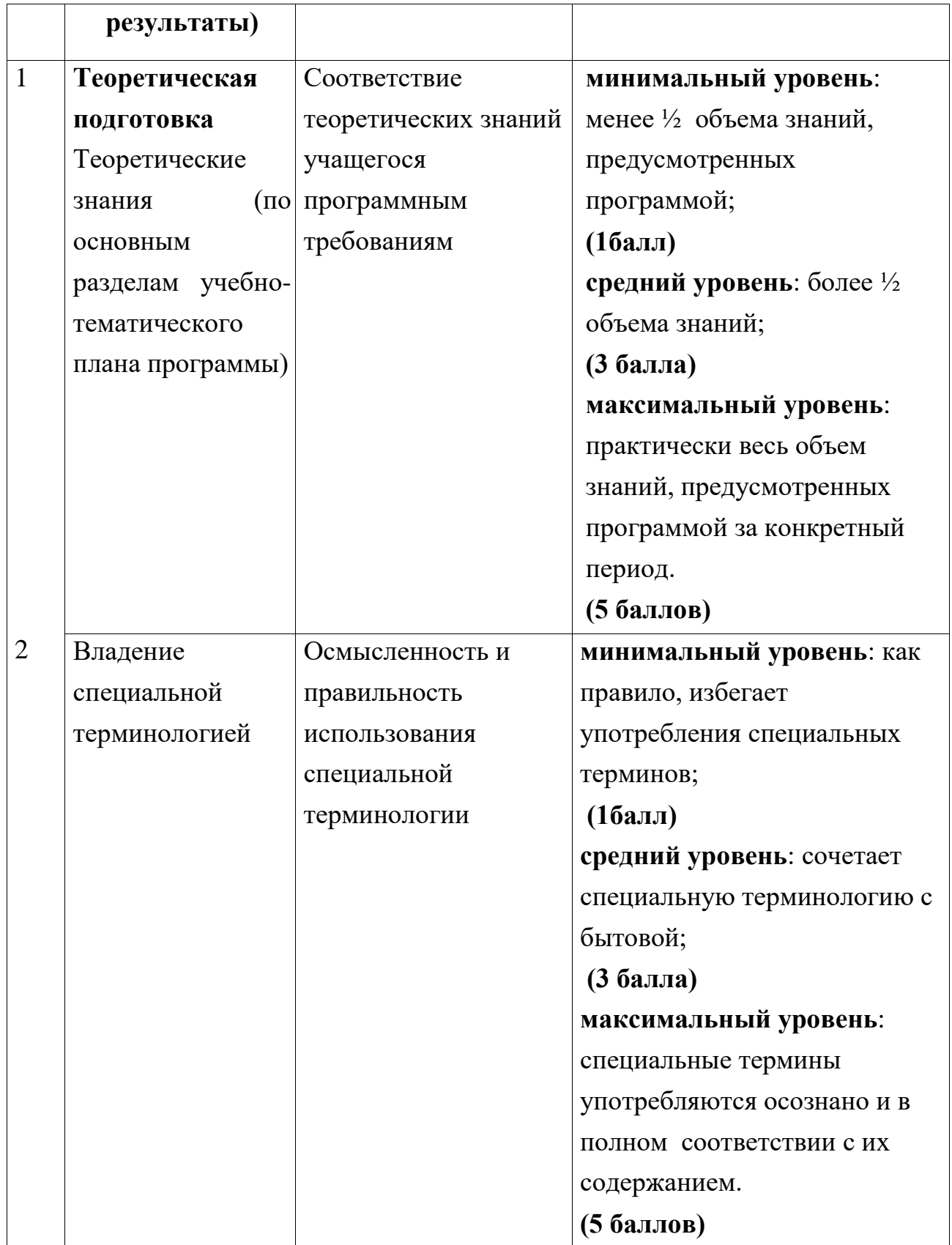

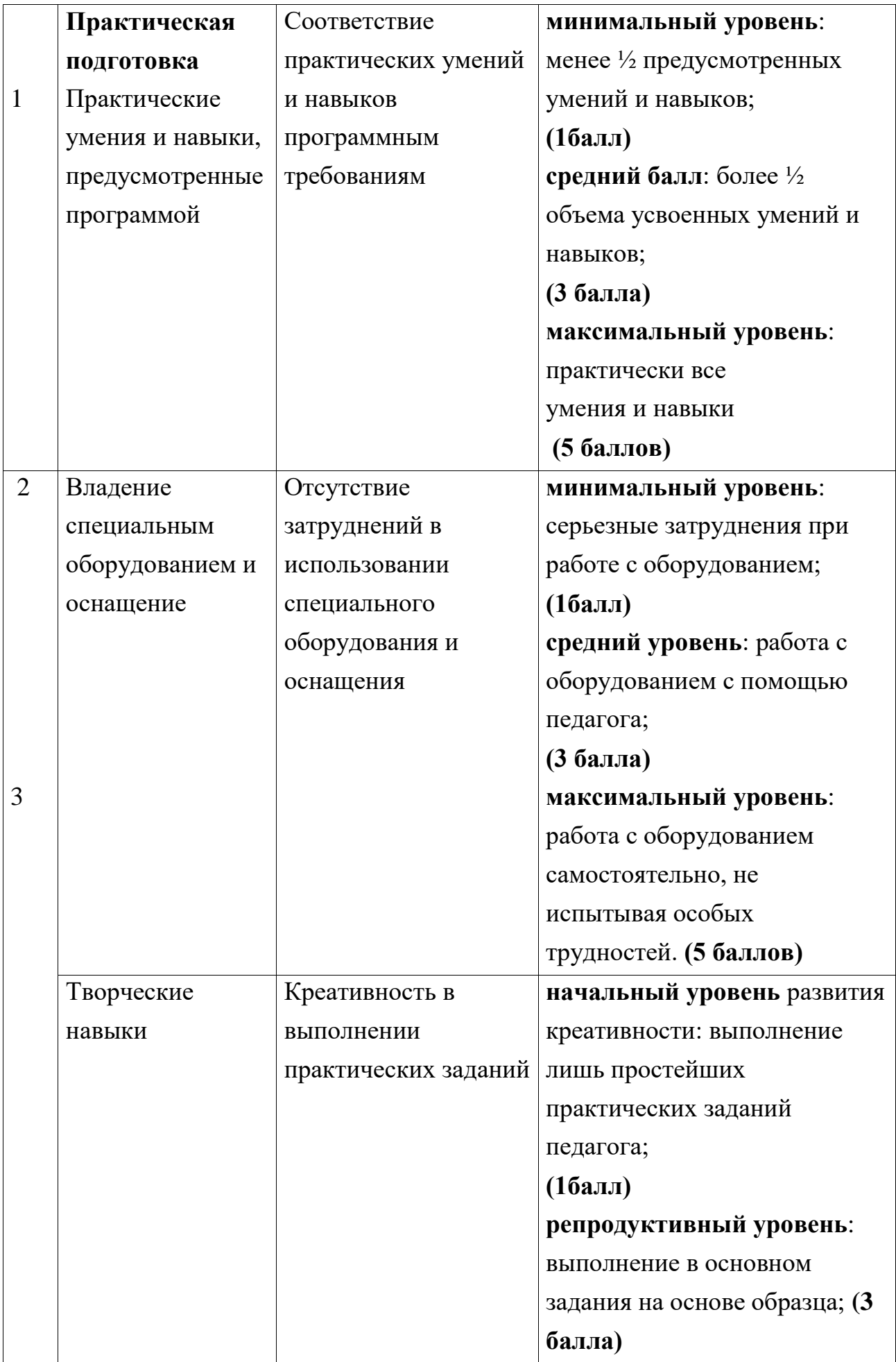

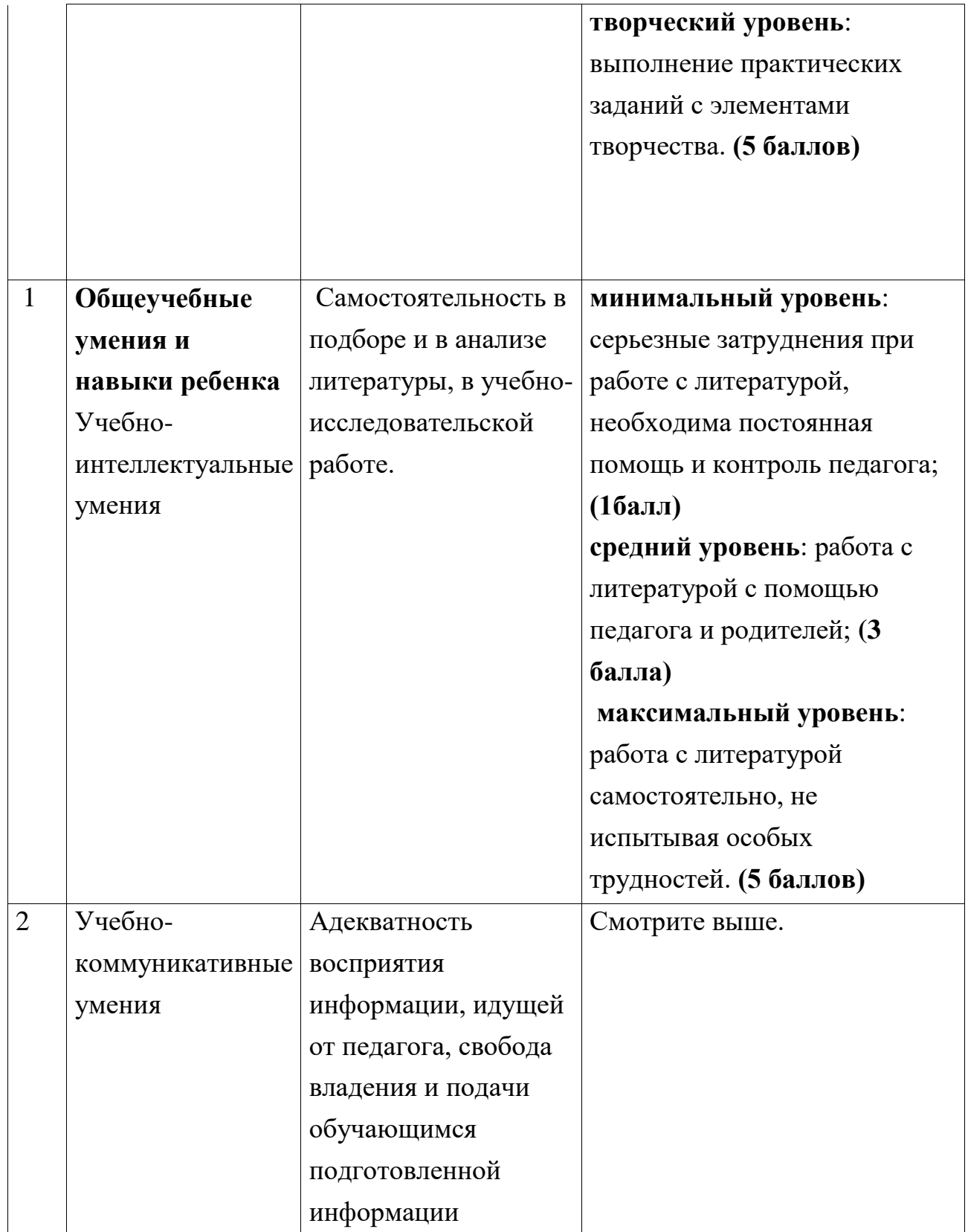

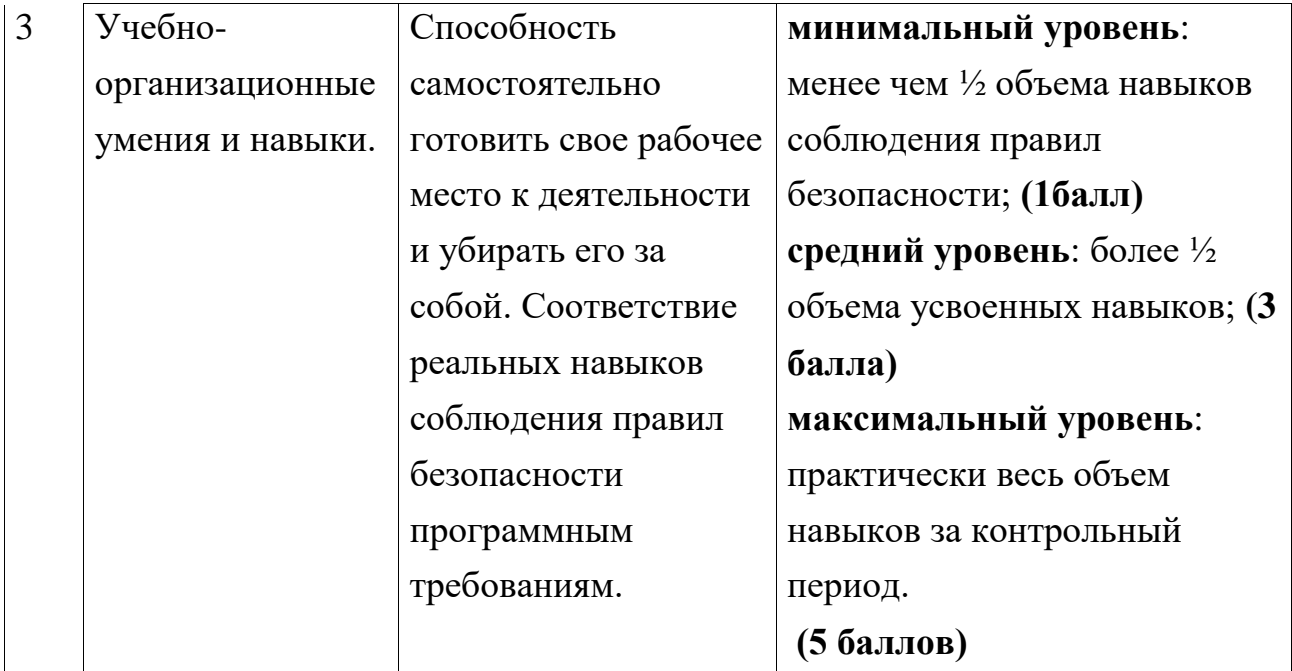

#### **2.6. Методические материалы**

#### **Методы обучения:**

- объяснительно-иллюстративные (беседы, объяснения, дискуссии);

- репродуктивный (деятельность обучаемых носит алгоритмический характер, выполняется по инструкциям. Предписаниям, правилам в аналогичных, сходных с показанным образом ситуациях);

- метод проблемного изложения;

- эвристический (метод обучения заключается в организации активного поиска решения выдвинутых в обучении (или самостоятельно сформулированных) познавательных задач в ходе подготовки и реализации творческих проектов);

- исследовательский.

**Технологии обучения:** групповое обучение, исследовательская деятельность, проектная деятельность, технология развивающего обучения, коммуникативная технология обучения;

**Формы организации учебного занятия**: групповая;

**Дидактические материалы**: раздаточные материалы, задания;

#### **Алгоритм учебного занятия:**

Структура каждого занятия определяется его содержанием - изучением нового материала, повторением или закреплением пройденного, подключается действенно-практический опыт, идет проверка усвоения знаний учащимися. Каждое занятие включает в себя 3 части:

- 1. Вводная часть
	- Организационный момент
	- Повторение теоретического материала предыдущего занятия
- 2. Основная часть
	- Практическая работа
- 3. Заключительная часть
	- Подведение итогов занятия. Рефлексия

## **2.7. Список литературы**

1. «Информатика. Основы компьютерной грамоты. Начальный курс» под ред. Н.В. Макаровой – СПБ.: Питер, 2010.

2. Адаменко М.В., «Компьютер для детей 8-12 лет». – М.: Майор, 2005

3. «Обучение для будущего» (при поддержки Microsotf) : Учеб. Пособие.- 4-е изд, испр.- М.: Издательско – торговый дом «Русская редакция», 2004.

4. Роберт И.В. «Современные информационные технологии в школьном образовании», М., Школа – Пресс, 2004 г.

5. «Дидактические основы компьютерного обучения», Л., 2007 г.

6. «Информатика. Основы компьютерной грамоты. Начальный курс» под ред. Н.В. Макаровой – СПБ.: Питер, 2010.

7. Адаменко М.В., «Компьютер для детей 8-12 лет». – М.: Майор, 2005

8. «Обучение для будущего» (при поддержки Microsotf) : Учеб. Пособие.- 4-е изд, испр.- М.: Издательско – торговый дом «Русская редакция», 2004.

9. Роберт И.В. «Современные информационные технологии в школьном образовании», М., Школа – Пресс, 2004 г.

10. «Дидактические основы компьютерного обучения», Л., 2007 г.

## **Календарно-тематический план**

# **по программе «Компьютерная азбука», гр. 1,2,3, 4**

(ПДО Гаркуша Евгения Васильевна)

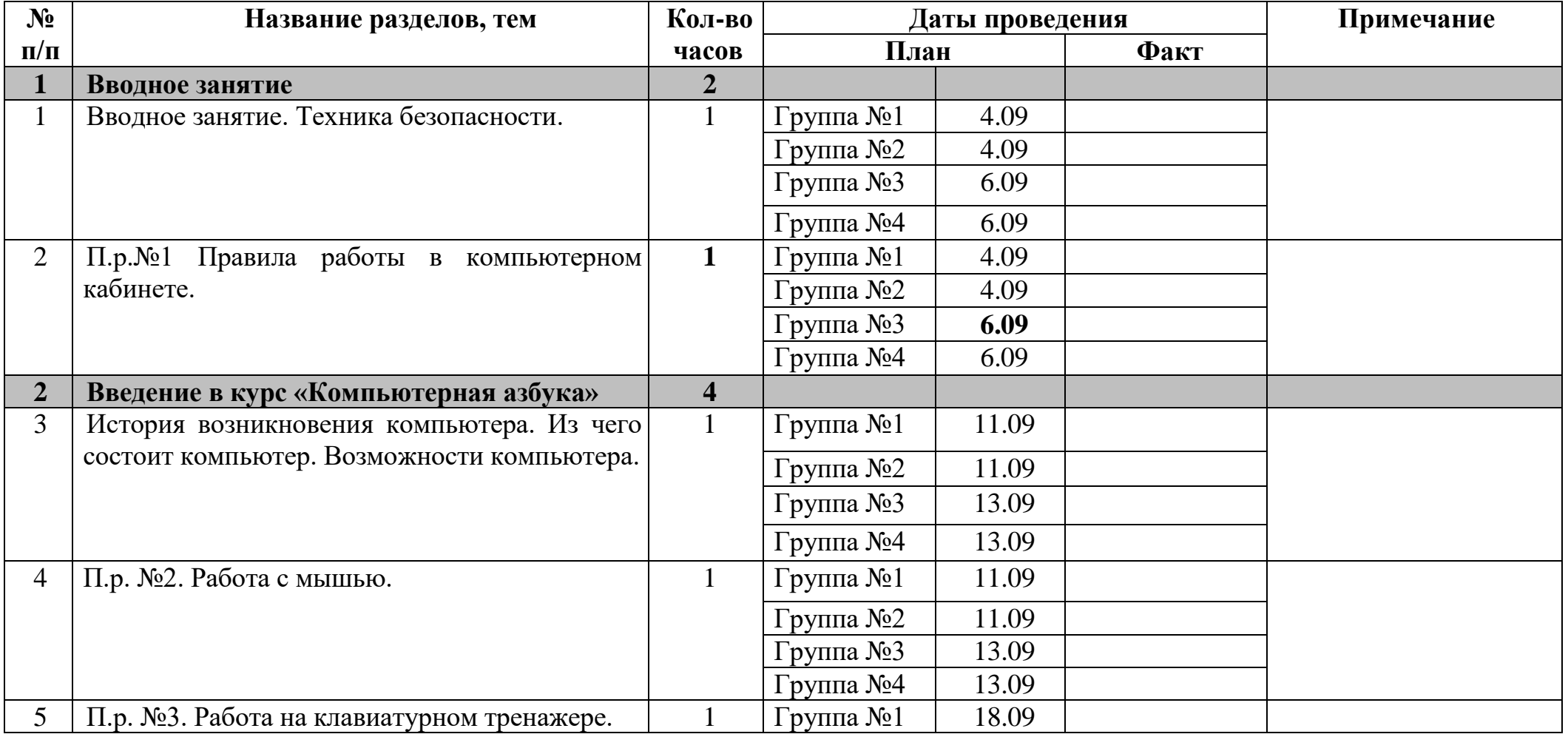

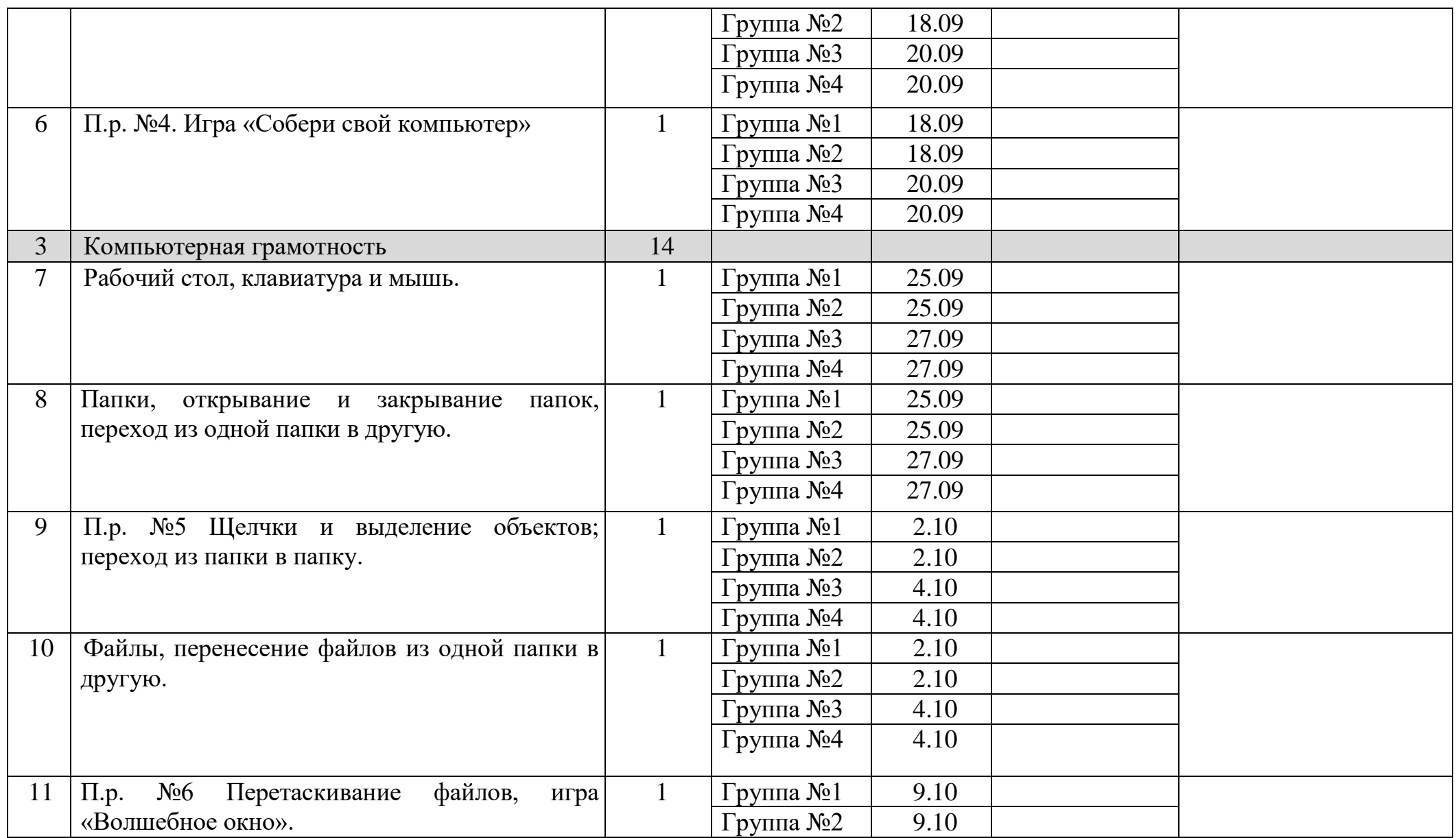

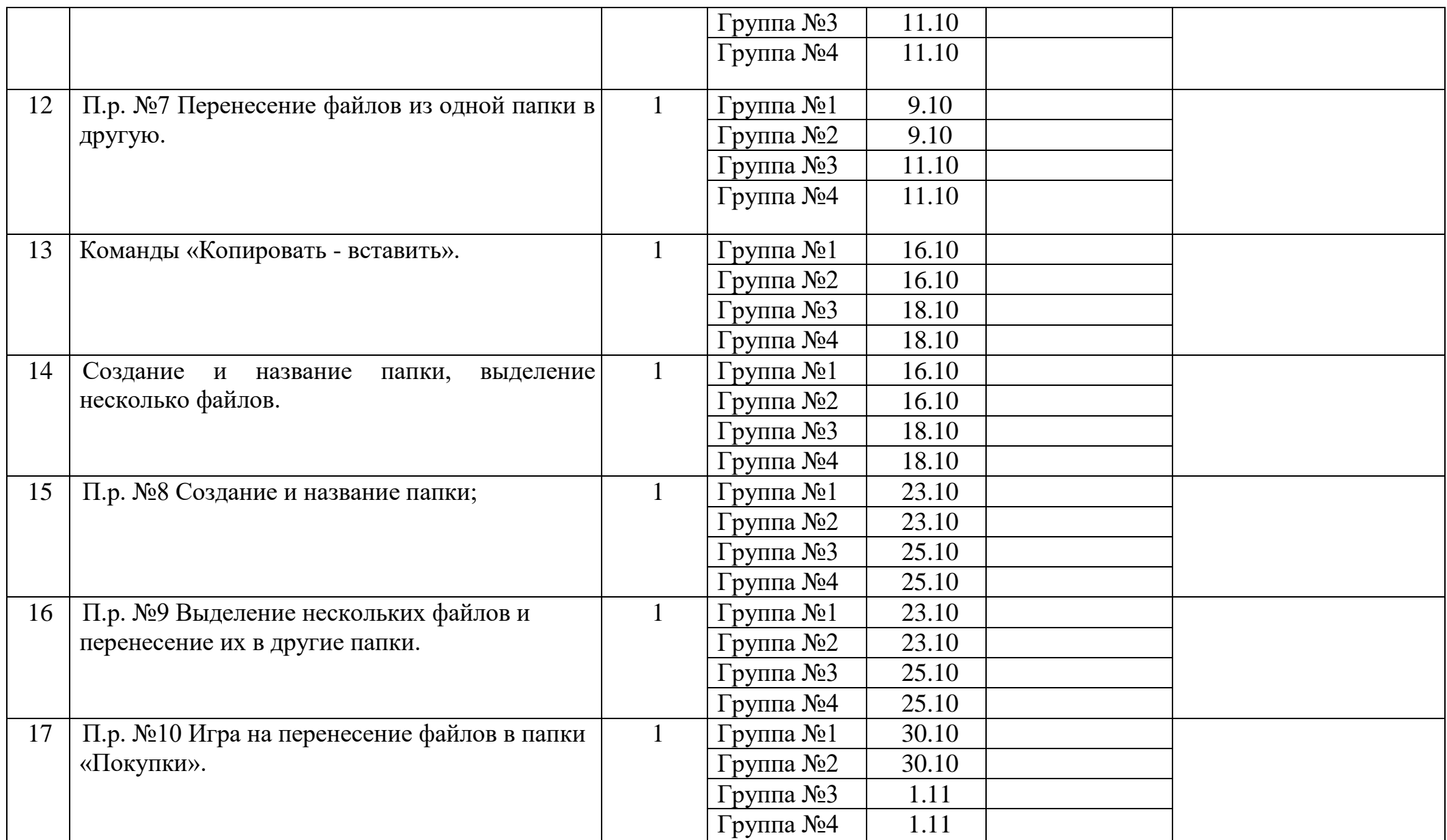

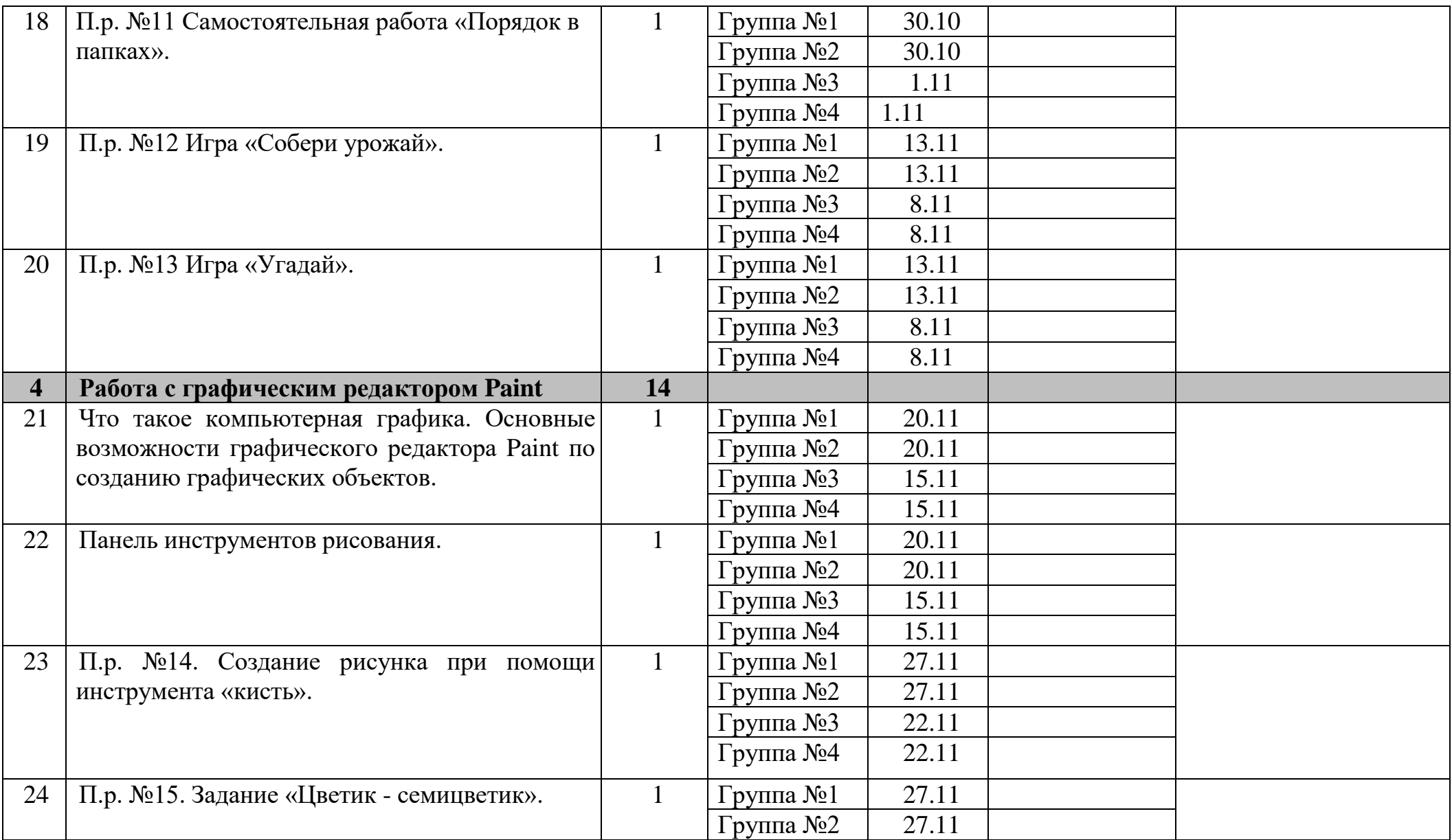

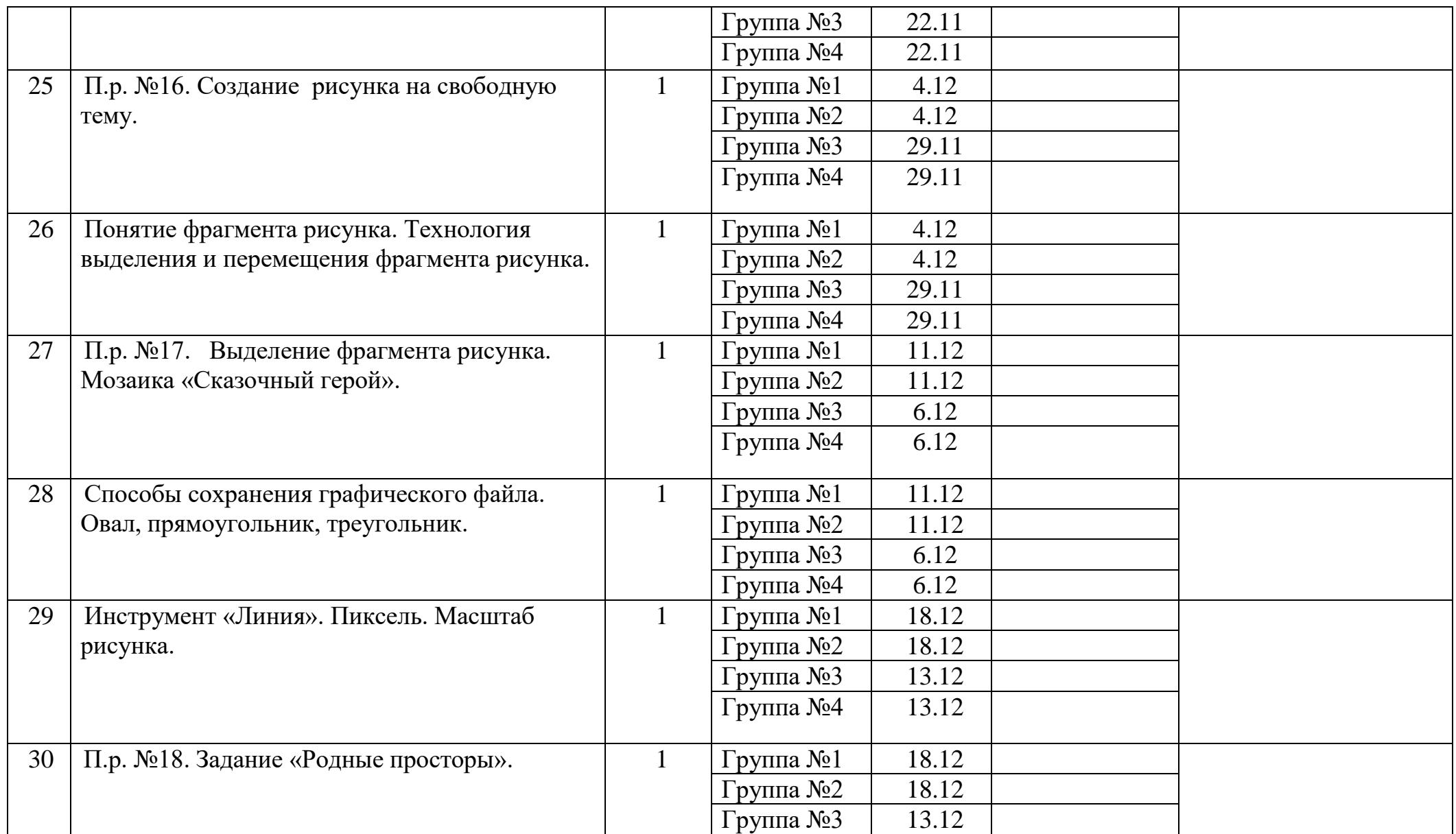

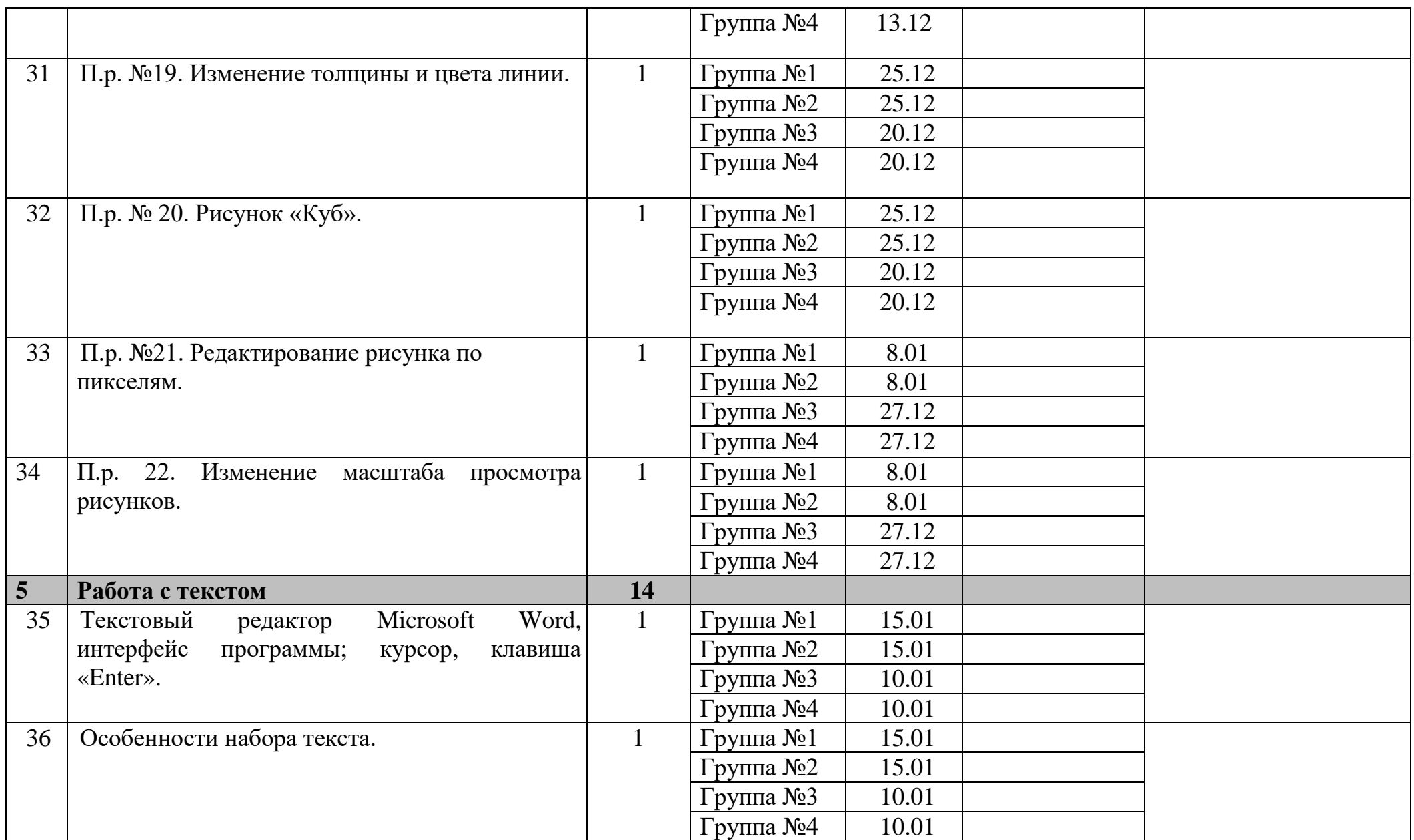

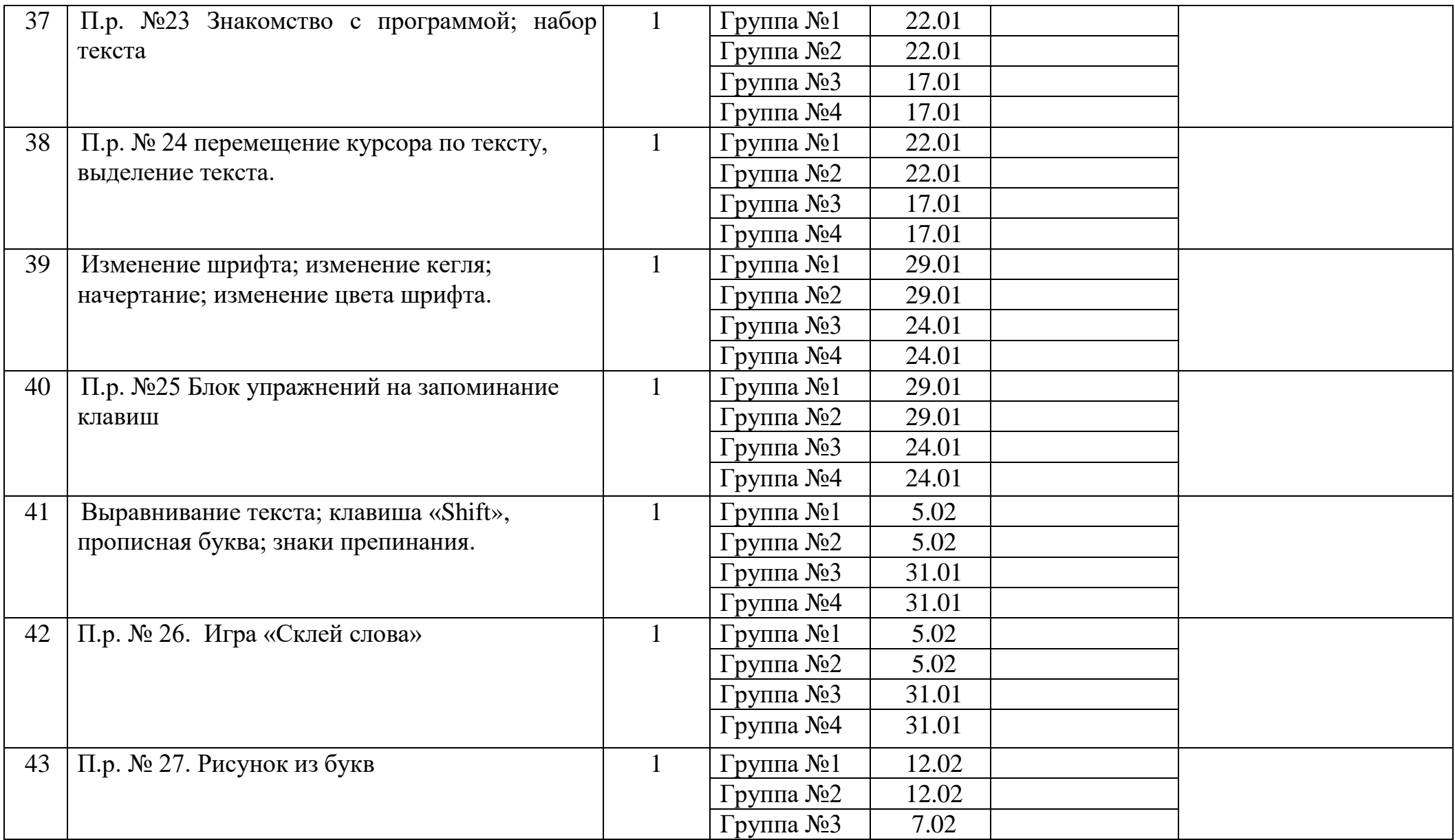

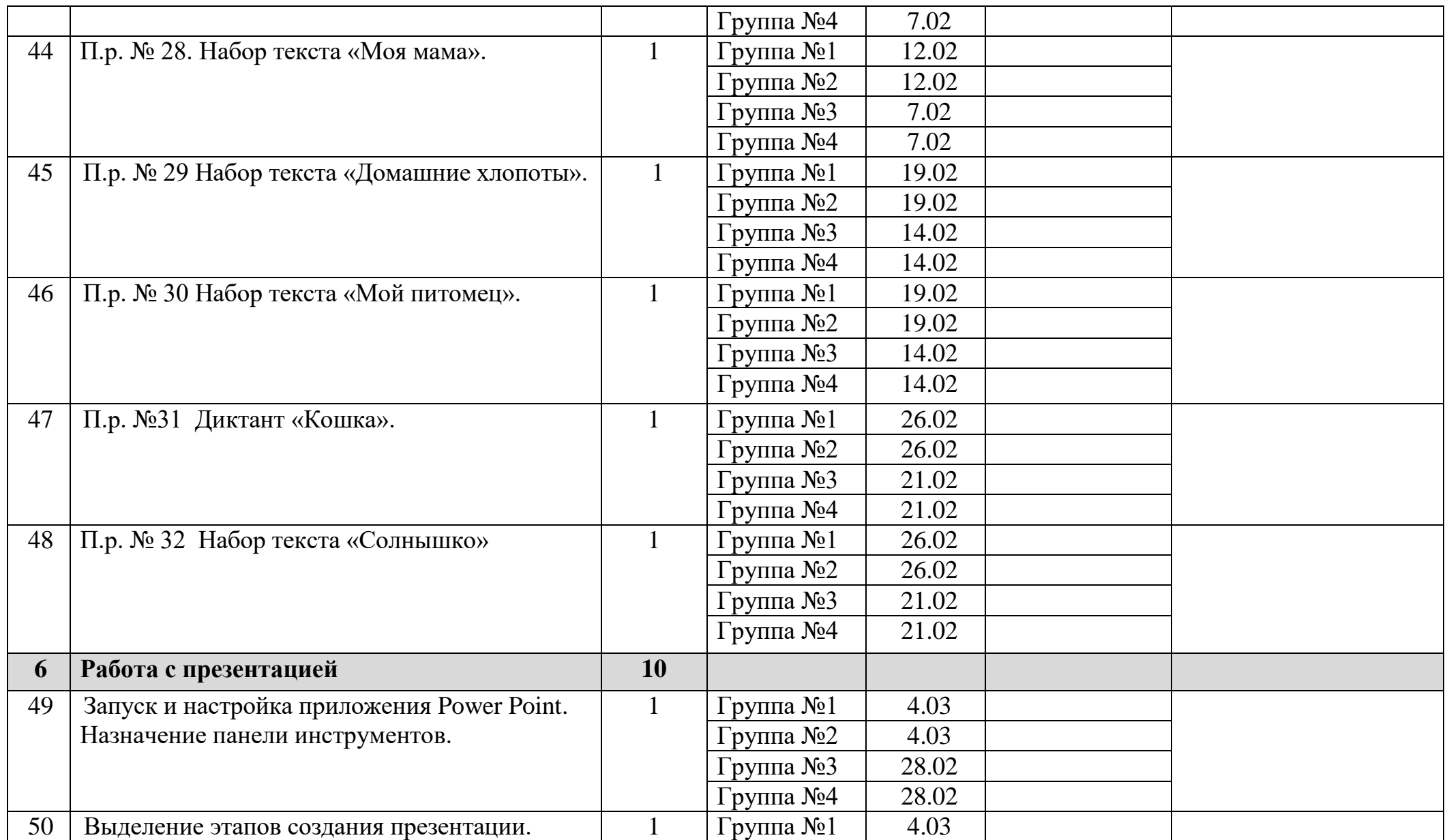

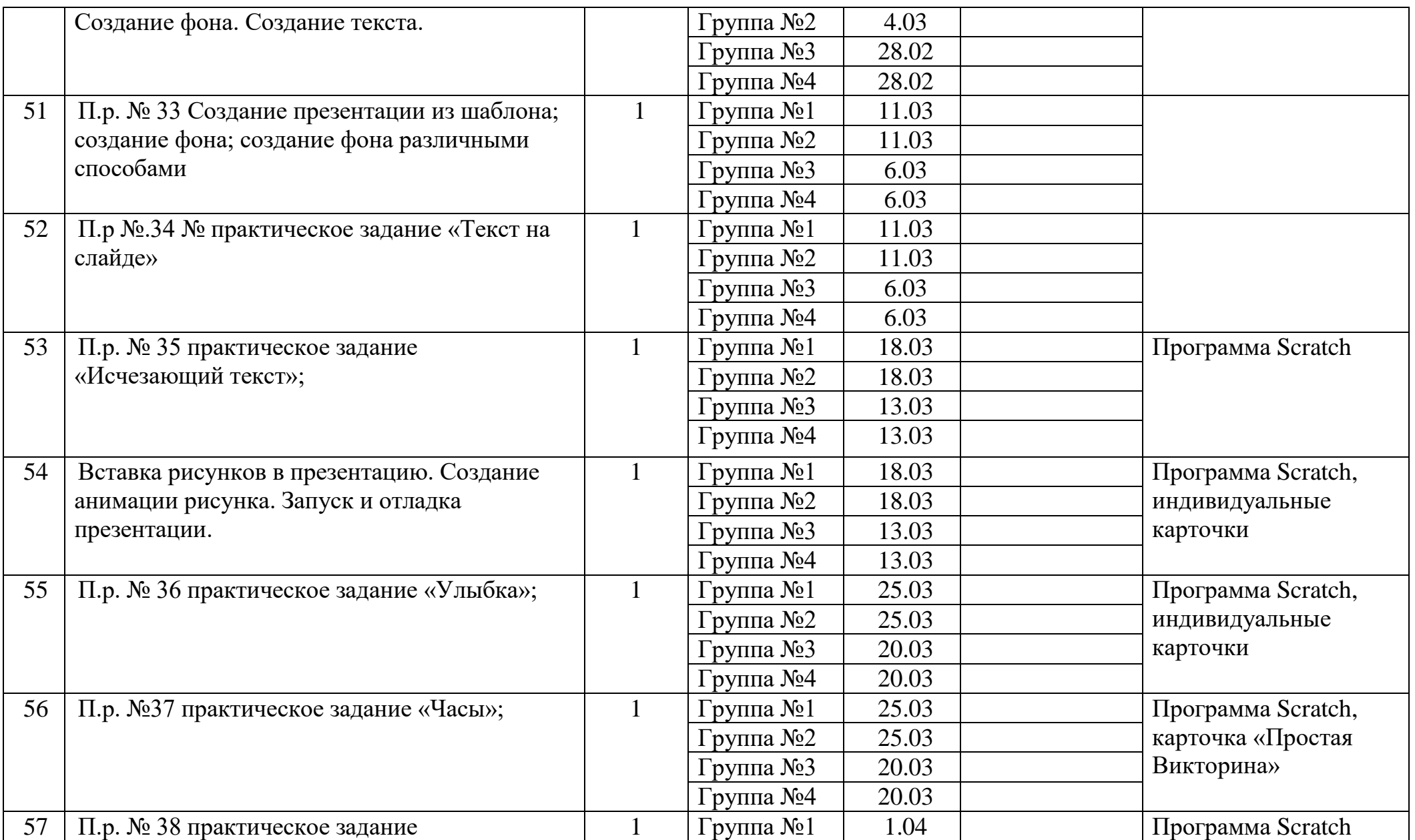

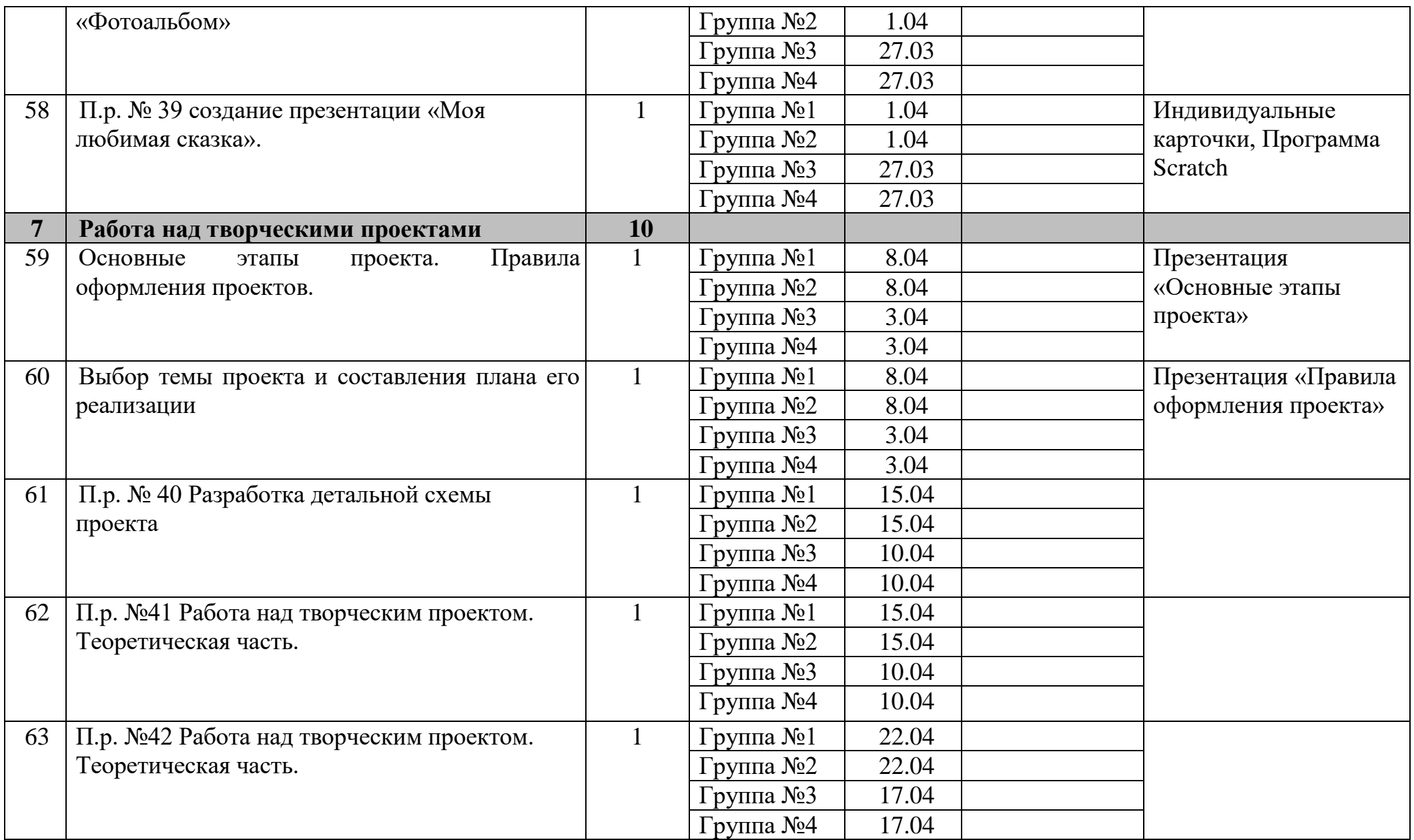

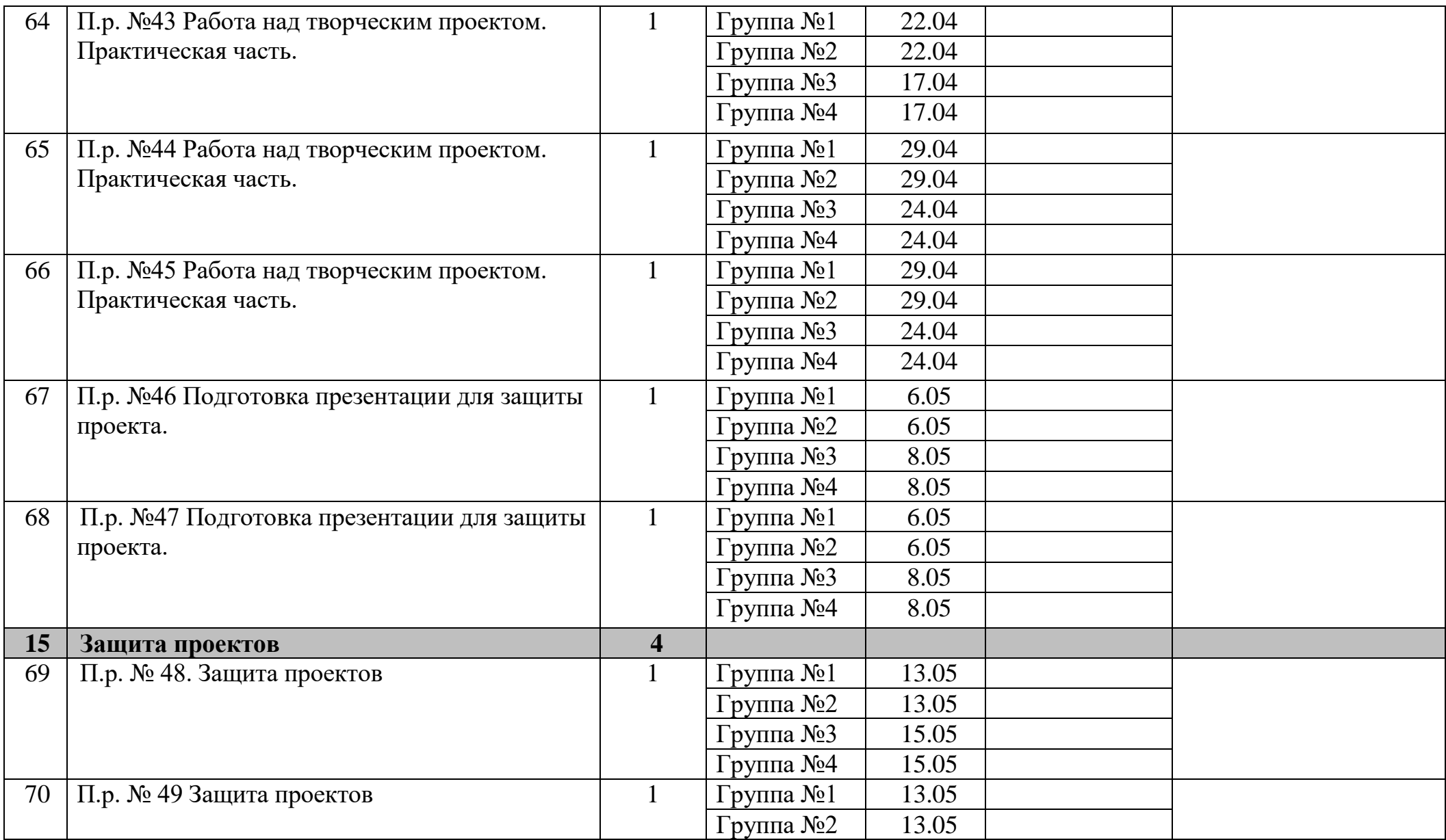

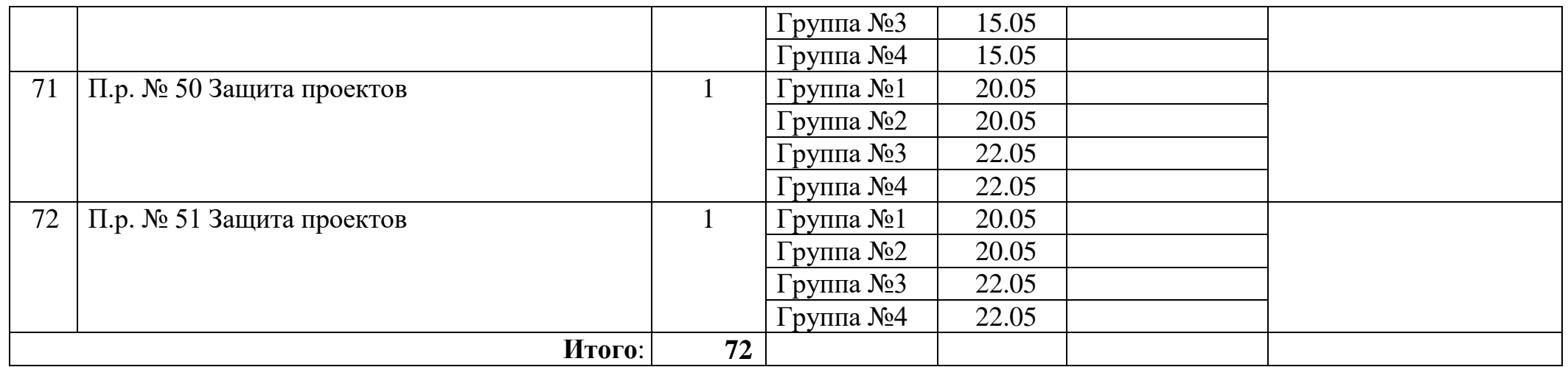

**Приложение №2**

**Лист фиксации изменений и дополнений**

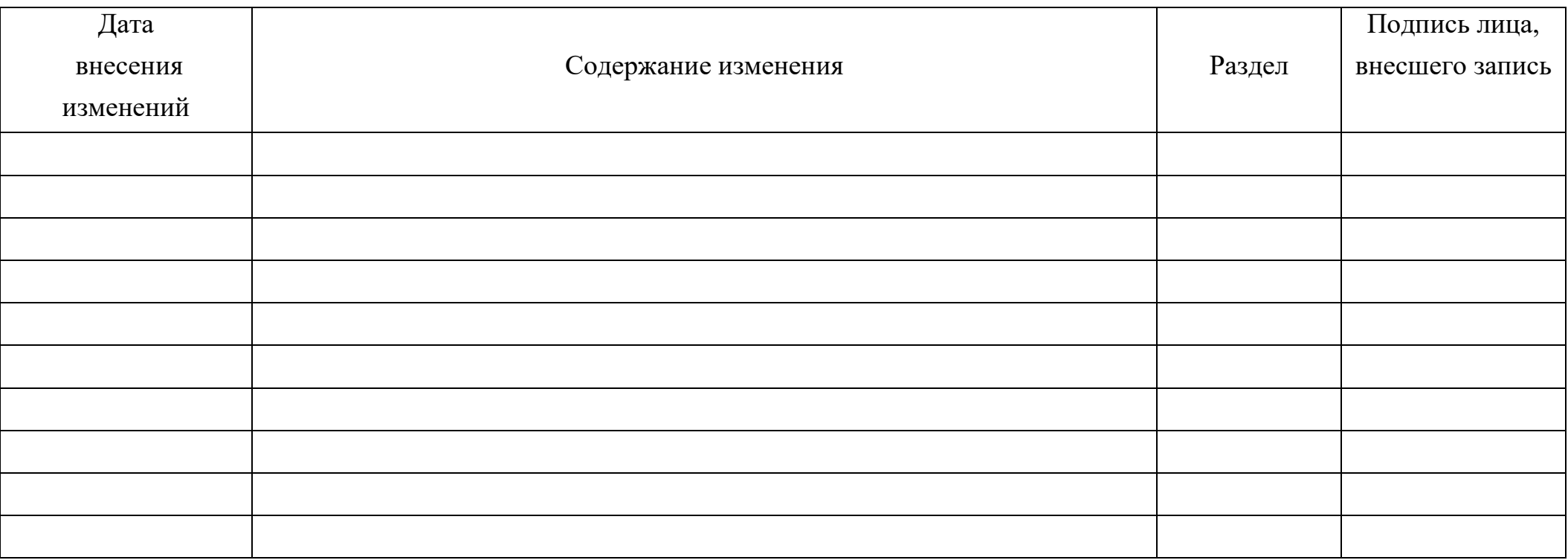